**BCN-P5999-0394-B(2403)MEE**

**SW1DND-CWSIMR-EZ**

# **Before Using the Product**

Before using the product, please read this document. Make sure that the end users read this document and then keep the document in a safe place for future reference.

### **Relevant manuals**

Before using the product, please read the following manual. • CW Workbench/CW-Sim Operating Manual SH-081373ENG The manual is stored in the "Manual" folder on the included DVD<sup>\*1</sup>.

#### **License acquisition**

To use this product, applying the permanent license acquisition with "Permanent License Application Form (PermanentLicenseApplicationForm.xls)" stored on the DVD<sup>\*1</sup> is required. For the application procedure, refer to CW Workbench/CW-Sim Operating Manual.

\*1 The DVD is included in SW1DND-CWWR-E (product with license) of CW Workbench.

## **Packing list**

Check that the following items are included in the package of the product.

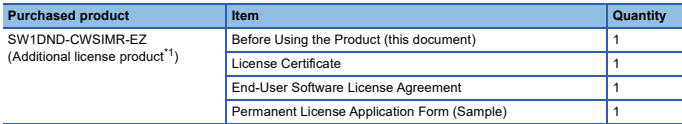

\*1 The DVD is not supplied with the product.

To use CW-Sim, SW1DND-CWWR-E (product with license) of CW Workbench is required.

#### **Information and services**

For further information and services, please contact your local Mitsubishi Electric sales office or representative.

Visit our website to find our locations worldwide.

MITSUBISHI ELECTRIC Factory Automation Global Website Locations Worldwide www.MitsubishiElectric.com/fa/about-us/overseas/

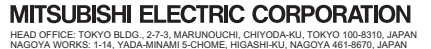

SW1DND-CWSIMR-O-IN